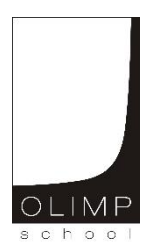

## **KONKURS OGÓLNOPOLSKI ,,MISTRZOSTWA SZARADZIARSKIE – ZADANIA LOGICZNE'' skierowany do uczniów klas 4 – 6 szkół podstawowych**

Dnia 13 marca 2017r. Czas pracy 60 minut.

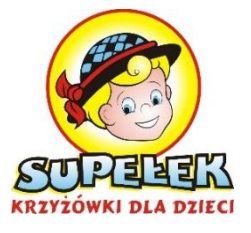

Zadania konkursowe zostały przygotowane przez Firmę Edukacyjną OLIMP SCHOOL we współpracy z redakcją Wydawnictwa SUPEŁEK. W przyszłym roku szkolnym ,,supełkowe'' zadania pojawią się w konkursie ,,Mistrzostw szaradziarskich – zadania logiczne''. Zapraszamy do korzystania z publikacji w/w wydawnictwa.

Ilość punktów do zdobycia: maksymalnie 13. Powodzenia !!!

*Uwaga: Można korzystać z prostego kalkulatora i przyrządów geometrycznych.*

# **Zadanie 1 (1 pkt)**

Jaką liczbę należy wstawić w puste miejsce?

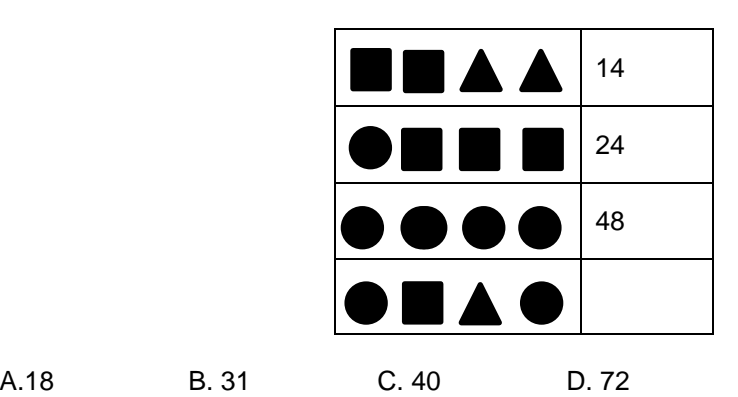

## **Zadanie 2 (1 pkt)**

Liczby w kratki wpisane są według pewnej reguły. Która liczba, będzie następna?

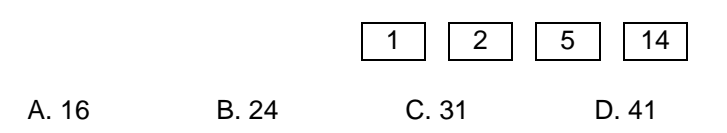

## **Zadanie 3 (1 pkt)**

Jaka liczba kryje się pod znakiem zapytania?

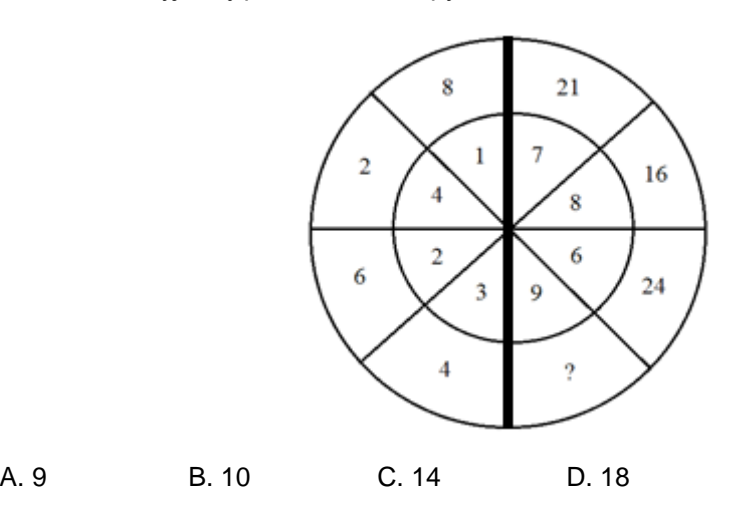

## **Zadanie 4 (2 pkt)**

Ile pełnych kwadransów upłynie od godziny 6:47 do godziny 18:13?

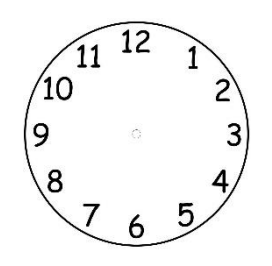

# **Zadanie 5 (2 pkt)**

Uzupełnij sudoku. W każdej kolumnie i w każdym wierszu oraz w każdym kwadracie (3 na 3 pola) liczby od 1 do 9 mogą się pojawić tylko raz.

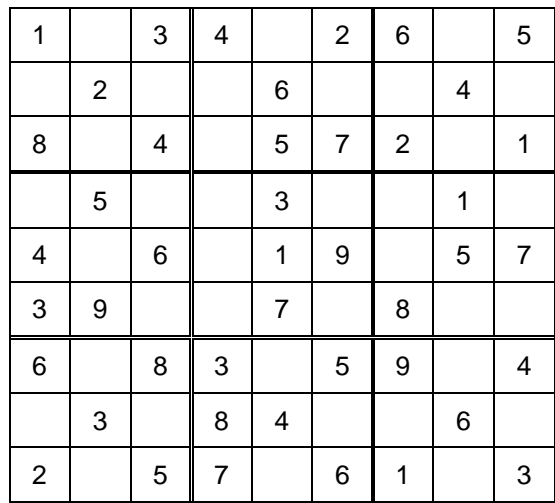

### **Zadanie 6 (2 pkt)**

Z pewnego przysłowia usunięto wszystkie samogłoski, a spółgłoski zgrupowano po cztery Zapisz to przysłowie w poprawnej postaci.

#### ŻBKZ KNSK KŁTB NŻKN ZŁMŁ

## **Zadanie 7 (2 pkt)**

Przejdź w 4 ruchach od słowa MASA do RURA zmieniając za każdym razem jedną literę i tworząc zawsze nowe słowo. Słowem nie jest np. PASA, ale np. słowem jest KASA.

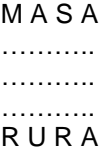

### **Zadanie 8 (2 pkt)**

Przy każdej gwiazdce w kratce stykającej się bokiem należy narysować chmurkę. Żadne dwie kratki z chmurką nie mogą się ze sobą stykać ani bokiem, ani wierzchołkiem. Liczby pod tabelką wskazują ile chmurek będzie w danej kolumnie.

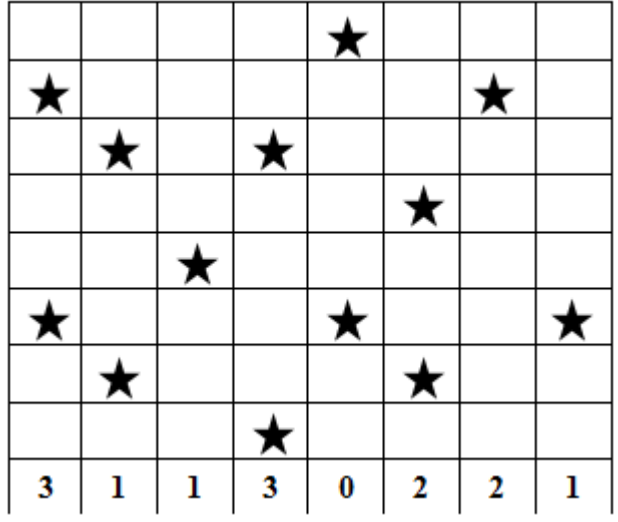